#### CS 1110 Fall 2013: Walker White

- Outcomes:
  - Fluency in (Python) procedural programming
    - · Usage of assignments, conditionals, and loops
    - Ability to design Python modules and programs
  - Competency in object-oriented programming
    - Ability to write programs using objects and classes.
  - Knowledge of searching and sorting algorithms
    - · Knowledge of basics of vector computation
- Websites
  - www.cs.cornell.edu/courses/cs1110/2013fa/

#### **Class Structure**

- Lectures. Every Tuesday/Thursday
  - Not just slides; interactive demos almost every lecture
  - Please stay in your lecture (no room to move between)
  - Semi-Mandatory. 1% Participation grade from iClickers
- Section/labs. ACCEL Lab, Carpenter 2nd floor
  - The "overflow sections" are in Phillips 318
  - · Guided exercises with TAs and consultants helping out
  - Tuesday: 12:20, 1:25, 2:30, 3:35
  - Wednesday: 10:10, 11:15, 12:20, 1:25, 2:30, 3:35, 7:30
  - Contact Molly (<u>mjt264@cornell.edu</u>) for section conflicts
  - Mandatory. Missing more than 2 lowers your final grade

#### **Class Materials**

- Textbook. Think Python by Allen Downey
  - Supplemental text; does not replace lecture
  - Hardbound copies for sale in Campus Store
  - Book available for free as PDF or eBook
- iClicker. Acquire one by next Tuesday
  - Will periodically ask questions during lecture
  - Used to judge class understanding
  - Will get credit for answering even if wrong
- Python. Necessary if you want to use own computer
  - See course website for how to install the software

# **Things to Do Before Next Class**

- 1. Register your iClicker
  - Does not count for grade if not registered
- 2. Enroll in Piazza
- 3. Sign into CMS
  - Ouiz: About the Course
  - Complete Survey 0
- 4. Read the textbook
  - Chapter 1 (browse)
  - Chapter 2 (in detail)

- Everything is on website!
  - Piazza instructions
  - Class announcements
  - Consultant calendar
  - Reading schedule
  - Lecture slides
  - Exam dates
- Check it regularly:
  - www.cs.cornell.edu/ courses/cs1110/2013fa/

## **Getting Started with Python**

- Designed to be used from the "command line"
  - OS X/Linux: Terminal
  - Windows: Command Prompt
  - Purpose of the first lab
- Once installed type "python"
  - Starts an interactive shell
  - Type commands at >>>
- Shell responds to commands
- Can use it like a calculator
  - Use to evaluate expressions

Pvthon

This class uses Python 2.7.x

- Python 3 is too cutting edge
- Minimal software support

# Python and Expressions

- An expression **represents** something
  - Python *evaluates it* (turns it into a value)
  - Similar to what a calculator does
- Examples:

■ 2.3 Literal (evaluates to self)

■ (3 \* 7 + 2) \* 0.1 An expression with four literals and some operators

29/13

Overview, Types & Expressions

#### Type: Set of values and the operations on them

- Type int (integer):
  - values: ..., -3, -2, -1, 0, 1, 2, 3, 4, 5, ...
    "Whole" numbers w/o decimals
    operations: +, -, \*, /, \*\*, unary multiply
    to power of
- Principal: operations on int values must yield an int
  - **Example:** 1 / 2 rounds result down to 0
    - Companion operation: % (remainder)
    - 7 % 3 evaluates to 1, remainder when dividing 7 by 3
  - Operator / is not an int operation in Python 3 (use // instead)

### Type: Set of values and the operations on them

- Type **float** (floating point):
  - values: (approximations of) real numbers
    - In Python a number with a "." is a **float** literal (e.g. 2.0)
    - Without a decimal a number is an int literal (e.g. 2)
  - operations: +, -, \*, /, \*\*, unary -
    - · But meaning is different for floats
    - Example: 1.0/2.0 evaluates to 0.5
- Exponent notation is useful for large (or small) values
  - -22.51e6 is -22.51 \* 10<sup>6</sup> or -22510000
  - **22.51e-6** is 22.51 \* 10<sup>-6</sup> or 0.00002251

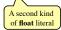

## **Representation Error**

- Python stores floats as binary fractions
  - Integer mantissa times a power of 2
  - Example: 12.5 is 10 \* 2-3

mantissa exponent

- · Impossible to write every number this way exactly
  - Similar to problem of writing 1/3 with decimals
  - Python chooses the closest binary fraction it can
- This approximation results in representation error
  - When combined in expressions, the error can get worse
  - **Example**: type 0.1 + 0.2 at the prompt >>>

#### Type: Set of values and the operations on them

- Type boolean or **bool**:
  - values: True. False
    - · Boolean literals are just True and False (have to be capitalized)
  - operations: not, and, or
    - not b: True if b is false and False if b is true
    - b and c: True if both b and c are true; False otherwise
    - b || c: True if b is true or c is true; False otherwise
- Often come from comparing int or float values
  - $\label{eq:comparison:equation} \bullet \text{ Order comparison:} \qquad i < j \quad i <= j \quad i >= j \quad i > j$
  - Equality, inequality: i == j i != j

= means something else!

#### Type: Set of values and the operations on them

- Type String or str:
  - values: any sequence of characters
  - operation(s): + (catenation, or concatenation)
- String literal: sequence of chars in quotes
  - Double quotes: "abcex3\$g<&" or "Hello World!"
  - Single quotes: 'Hello World!'
- Concatenation can only apply to Strings.
  - "ab" + "cd" evaluates to "abcd"
  - "ab" + 2 produces an **error**

#### **Converting Values Between Types**

- Basic form: type(value)
  - float(2) converts value 2 to type **float** (value now 2.0)
  - int(2.6) converts value 2.6 to type int (value now 2)
  - Explicit conversion is also called "casting"
- Narrow to wide: **bool**  $\Rightarrow$  **int**  $\Rightarrow$  **float** 
  - Widening. Python does automatically if needed
    - **Example**: 1/2.0 evaluates to 0.5 (casts 1 to **float**)
  - Narrowing. Python never does this automatically
    - Narrowing conversions cause information to be lost
    - **Example**: float(int(2.6)) evaluates to 2.0